#### Databases

## <span id="page-0-0"></span>TDA357/DIT621– LP3 2023

Lecture 2

#### Ana Bove

(much of the material is based on material from both Thomas Hallgren and Jonas Duregård)

January 18th 2023

#### • Basic **SQL** and [PostgreSQL](https://www.postgresql.org/) :

- Working with [PostgreSQL;](https://www.postgresql.org/)
- Create, delete and alter database tables;
- Types and constraints;
- Relational schemas:
- Insert, update and delete data in tables;
- Database queries involving one table;
- Group-by and aggregations.

We leave queries involving several tables for next lecture.

#### Relational Databases

Tables are a basic data structure in databases.

They can be seen as a collection of data.

A database consists of one or more tables.

Tables are also known as relations.

Example: A database with a single table and information about countries. In bold face the name of the attributes:

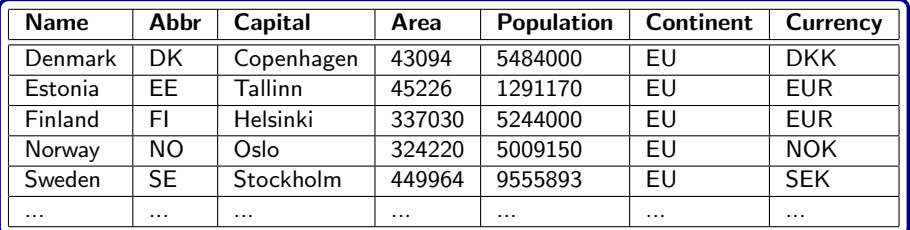

# SQL: Structured Query Language

A standardised language for relational databases. Easy to read by non-experts.

There many implementations (DBMS), each of them following the standard to different degrees.

We will use [PostgreSQL](https://www.postgresql.org/) which is fairly good at following the standard.

**SQL** is case insensitive and we will use the following conventions:

- UPPERCASE for **SQL** keywords;
- Capitalised for the name of the tables;
- **a** lowercase for the name of the attributes.

Spaces and line breaks can be inserted freely which allows to format the code nicely.

# Working with SQL in the Course

Changes are persistant!

When you run an **SQL** statement that modifies the database, the changes remain until they are altered.

- When running your **SQL** statements, the state of the database plays a role:
	- Old stuff may cause problems;
	- Running the statements in another database might not give the results you expect since they might depend on previous things you have done in your database.
- While working on your tasks, you might want to start on a clean database until you are satisfied with the results.
- Work incrementally:
	- Write a (long) query bit by bit and test each step;
	- Write one query and (re)run it until it works without errors, only then start writing on the next one.

#### • There might be *several ways to do the same*. Check the manual/test!

## Working with [PostgreSQL](https://www.postgresql.org/)

Creates a new database called MyDataBase:

> createdb MyDataBase

• Connects to the database  $MyDataBase$  and starts the  $SQL$  interpeter:

```
> psql MyDataBase
psql (13.8)
Type "help" for help.
MyDataBase=#
```
Disconnects from the database, all data will persist!

MyDataBase=#\q

 $\bullet$  Deletes the database called MyDataBase and all its data:

> dropdb MyDataBase

More generally: accesses your local [PostgreSQL](https://www.postgresql.org/) installation: (get help on Friday's lab session)

psql -U <username> <dbname>

# Working [PostgreSQL](https://www.postgresql.org/) (Cont.)

• Runs a file in psql and executes its content in the database "portal":

portal=# \i <file-name>.sql

• Shows the description of a table:

portal $=\# \ d$  <table-name>

Copies data from tab-separated file into the table Countries, which should exist in the database:

portal=# \copy Countries FROM 'countries.tsv'

Runs a command in a database (more on commands will come). One can use many lines, tabs and space, and needs to finish with ";":

```
portal=# INSERT INTO ...
portal=# VALUES (...) ;
```
# Comments in SQL

- Short comments:
	- - All this line is a comment.
	- -- We need to start the line again with a double dash.

• Longer comments:

/\* Here starts the comment and it continues here. Even this is part of the comment but we will end it in the next line. \*/

```
CREATE TABLE Countries (
  name TEXT,
  abbr CHAR(2),
 capital TEXT,
  area FLOAT,
  population INT,
  continent VARCHAR(10),
  currency CHAR(3) );
```
Adds a new (empty) table to the database.

We give the name of the table, its attributes, and their types.

# Most Common Types

- INT/INTEGER for 32 bit signed integers;
- REAL/FLOAT for 32 bit floating point values;
- $\circ$  NUMERIC(p,s) numbers with p digits before and s digits after '.';
- SERIAL the value increases by one on each insert;
- BOOLEAN for boolean constants TRUE and FALSE;
- TEXT for variable sized strings;
- VARCHAR(n) for variable sized strings with max size *n*;
- CHAR(n) for fixed size strings of size *n* (like character arrays);
- TIMESTAMP for date+time (microsecond resolution);
- DATE, TIME for dates and times of days independently.

# Constraining the Data

We can add *constraints* to disallow certain values and/or duplicates.

CREATE TABLE Countries ( name TEXT PRIMARY KEY, abbr CHAR(2) NOT NULL UNIQUE, capital TEXT NOT NULL, area FLOAT NOT NULL, population INT NOT NULL CHECK (population  $>= 0$ ), continent VARCHAR(10) NOT NULL, currency CHAR(3), CONSTRAINT none\_sense CHECK (area  $>$  population  $*$  10) );

- PRIMARY KEY uniquely identifies each row, cannot be empty/null;
- NOT NULL disallows empty/null values;
- UNIQUE secondary key, disallows repetition;
- CHECK sets a constraint in/among the values of a row.
- CONSTRAINT sets a constraint and gives it a name.

Note: How much should we constraint the data?

#### Primary Keys (and a bite more on Contraints)

Each table should have a single primary key.

The primary key can however be *compound*, that is, consists of several attributes.

• Introduces a single but compound PRIMARY KEY

```
CREATE TABLE CourseGrades (
  student TEXT,
  course CHAR(6),
  grade INT DEFAULT 0,
  CONSTRAINT okgrade CHECK (grade IN (0,3,4,5)),
  PRIMARY KEY (student, course) );
```
**Error: multiple PRIMARY KEYs!** 

```
CREATE TABLE CourseGrades (
 student TEXT PRIMARY KEY,
 course CHAR(6) PRIMARY KEY,
 grade INT DEFAULT 0 CHECK (grade IN (0,3,4,5)) );
```
A database/relational schema is a compact way to describe a database.

It consists of a relation schema for each of the tables/relations in the database.

In each relation schema:

- name of the table and of its attributes are stated;
- the primary key is <u>underlined</u> (can consist of several attributes!);
- o types are missing but ...
- ... constraints are stated.

A country has the following attributes:

name, abbr, capital, area, population, continent, currency

A course grade has the following *attributes*: student, course, grade

The corresponding *relation schemas* are:

```
Countries (name, abbr, capital, area, population, continent, currency)
  Unique abbr
  population \geqslant 0area > population * 10
```
CourseGrades (student, course, grade) grade ∈  ${0, 3, 4, 5}$ Default grade is 0

# Selecting Primary Keys

What is the right level of *identification*?

Too many/few attributes are problematic when choosing primary keys.

Quiz: What are the problems/advantages of these primary keys?

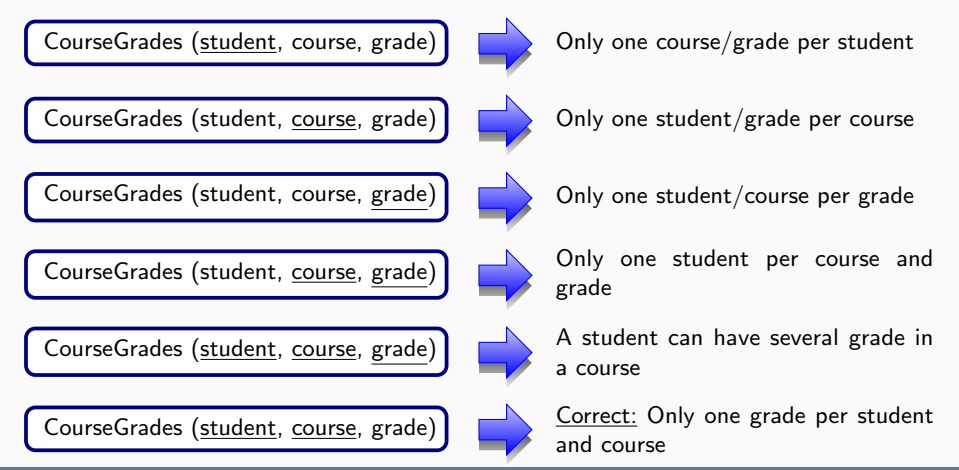

January 18th 2023, Lecture 2 [TDA357/DIT621](#page-0-0) 14/30

## Altering Tables

Many ways to alter a table; see [documentation](https://www.postgresql.org/docs/12/sql-altertable.html) for more possibilities.

Changes the type of a column: (what will happen with the data? test it!)

ALTER TABLE Countries ALTER COLUMN continent TYPE CHAR(2);

Adds a new column:

ALTER TABLE Countries ADD language TEXT;

Disallows empty values:

ALTER TABLE Countries ALTER COLUMN language SET NOT NULL;

Deletes a column:

ALTER TABLE Countries DROP COLUMN language;

• Removes a constraint by its name:

ALTER TABLE Countries DROP CONSTRAINT none sense;

Deletes a table with all its data!

DROP TABLE Countries;

Note: Gives an error if the table doesn't exist.

Doesn't give an error:

DROP TABLE IF EXISTS Contacts;

Note: Deleting a table will fail if other tables have references to it. (More on references to other tables next lecture!)

## Inserting Data in Tables

These insert will work: (observe the difference empty string vs. null value!)

INSERT INTO Countries VALUES ('Denmark', 'DK', 'Copenhagen', 43094, 5484000, 'EU', 'DKK'); INSERT INTO Countries VALUES ('Sweden', 'SE', ", -449964, 9555893, 'EU', NULL);

These will not work after the inserts above: (can you see why?)

INSERT INTO Countries VALUES ('Sweden', 'SE', 'Stockholm' , 449964, 9555893, 'EU', 'SEK');

INSERT INTO Countries VALUES (NULL, 'SA', BsAs , 1780400, 44938712, 'AM', 'SAR');

INSERT INTO Countries

VALUES ('SmallArgentina', 'SA', 'BsAs' , 1780400, 44938712, NULL, 'SAR');

INSERT INTO Countries

VALUES ('BigDen', 'DK', 'BigCop', 43094000, 5484000, 'EU', 'DKK');

INSERT INTO Countries

VALUES ('Perú', 'PE', 'Lima', 1285216, -32824358, 'AM', 'SOL');

## Pattern Matching

Useful to check that strings follow a given format (see [documentation\)](https://www.postgresql.org/docs/12/functions-matching.html):

```
CREATE TABLE Teachers (
  idnr TEXT PRIMARY KEY
  CHECK (idnr LIKE '_____- -____'),
  name TEXT
  CHECK (name LIKE '% %'),
  phone TEXT NOT NULL
  CHECK (phone SIMILAR TO '[0-9]{10}') );
```

$$
LIKE: \qquad \bullet '-' means any character;
$$

• '%' means any sequence of characters;

SIMILAR TO: uses regular expressions.

INSERT INTO Teachers VALUES ('123456-7890', 'Ana Bove', '0123456789');

## **Queries**

To retrieve information from the tables in a database.

• Selects everything:

SELECT \* FROM Countries;

Selects only some columns:

SELECT name, capital FROM Countries;

Selects only some rows:

SELECT \* FROM Countries WHERE name='Sweden' OR name='Uruguay';

Selects some columns in some rows:

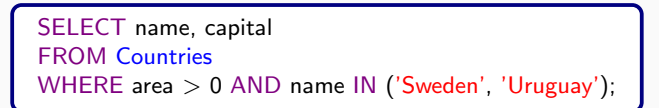

#### **Queries**

The result of a query is another table, containing:

- a subset of the columns (as specified after SELECT);
- a subset of the rows (determined by the condition after WHERE).

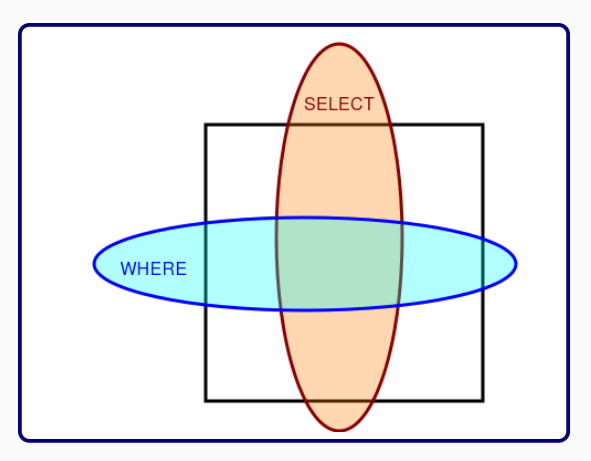

# Playing with the Output

• Orders the output (ascending is the default):

SELECT name, population FROM Countries ORDER BY population;

**o** Indicates the order:

SELECT name, population FROM Countries ORDER BY population ASC;

SELECT name, population FROM Countries ORDER BY population DESC;

**Q.** Limits the number of rows in the outcome:

SELECT name, population FROM Countries ORDER BY population DESC LIMIT 5;

• Selects all outputs vs. only distinct outputs:

SELECT continent FROM Countries;

SELECT DISTINCT continent FROM Countries;

• Do these two queries give the same result?

```
SELECT name, area, population FROM Countries
WHERE continent I = 'FlJ'ORDER BY area, population;
```
SELECT name, area, population FROM Countries WHERE continent  $!=$  'EU' ORDER BY population, area;

• Do these two queries give the same result?

```
SELECT name, abbr FROM Countries
WHERE continent != 'EU':
```

```
SELECT name, abbr FROM Countries
WHERE continent I = 'FlJ'ORDER BY population, area;
```
## Modifying Data in Tables

We can set a new value for some columns in particular rows:

UPDATE Countries  $SET$  continent  $= 'AM'$ WHERE name  $=$  'Uruguay':

UPDATE Countries SET area  $=$  -area, capital  $=$  'Stockholm', currency  $=$  'SEK' WHERE name  $=$  'Sweden':

UPDATE Countries SET population  $=$  population  $+10$ WHERE continent  $=$  'EU';

Quiz: How many rows were updated in each case?

#### Deleting Data from Tables

Deletes certain rows:

DELETE FROM Countries WHERE name IN ('SmallArgentina', 'NewUruguay');

DELETE FROM Countries WHERE continent  $=$  'AM' AND area  $<= 0$ ;

Deletes every row! But the table will still exist...

DELETE FROM Countries;

# Computing while Querying

Performs a computation in a column:

```
SELECT name, population/area
FROM Countries;
```
Gives the column a better name (aliases a column):

```
SELECT name, FLOOR(population/area) AS density
FROM Countries;
```
Combines with other features:

```
SELECT name, ROUND(population/area) AS density
FROM Countries
WHERE continent = 'EU'
ORDER BY density DESC
LIMIT 3;
```
## **Aggregations**

Counts the countries in the table:

SELECT COUNT(\*) FROM Countries;

• Counts the number of larger countries:

SELECT COUNT(name) FROM Countries WHERE population  $> 10000000$ ;

Counts the total number of countries and the sum of their population:

SELECT COUNT(name), SUM(population) FROM Countries;

# Combining Group By and Aggregations

Combines all rows with the same continent:

```
SELECT continent FROM Countries
GROUP BY continent;
```
Computes the number of countries per continent:

```
SELECT continent, COUNT(name)
FROM Countries
GROUP BY continent;
```
Computes the sum and average of the populations per continent:

```
SELECT continent, SUM(population),
        AVG(population)::Numeric(10,2) AS average
FROM Countries
GROUP BY continent;
```
Note: All attributes we select need to be used in the group-by or in an aggregate function!

January 18th 2023, Lecture 2 [TDA357/DIT621](#page-0-0) 27/30

## More on Aggregations

Counts countries using Euro:

```
SELECT COUNT(*) FROM Countries
WHERE currency = 'EUR';
```
Counts number of small countries with the same currency:

```
SELECT currency, COUNT(name) FROM Countries
WHERE population < 10000000
GROUP BY currency;
```
WHERE works on individual rows, comes before GROUP BY (if any).

Selects the currencies used in more than one country:

```
SELECT currency, COUNT(name) FROM Countries
GROUP BY currency
HAVING COUNT(name) > 1;
```
HAVING works on aggregated values, comes after GROUP BY.

## Expressions in SELECT Fields

All the parts in the SELECT statement are optional:

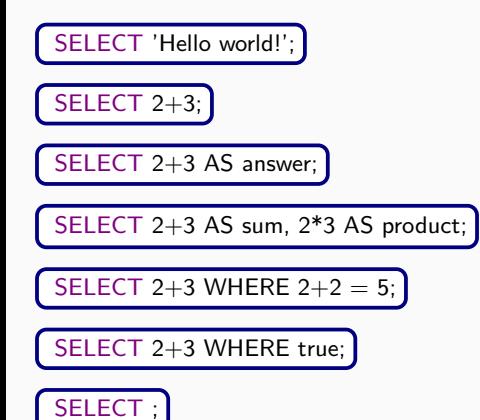

Quiz: How many rows we get in each case?

#### More SQL:

- Local definitions;
- Views:
- Set operations (unions, intersections, excepts);
- Databases with several tables;
- Database queries involving several tables;
- Cross products and joins;
- Exists and not exists;
- Dealing with empty values.

#### Reading:

```
Book: chapter 2, 6.1–6.5 and 7.1–7.4
Notes: chapter 2, 7.4.1–7.4.3 and 4.9
```